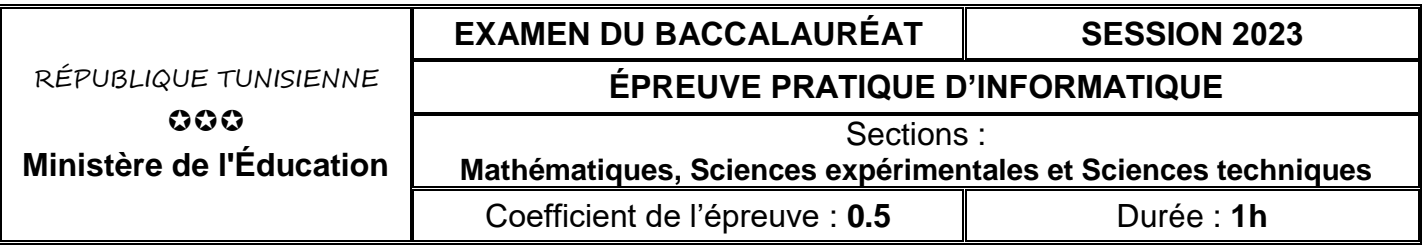

#### *Important* :

*1. Une solution modulaire au problème posé est exigée.*

*2. Dans le répertoire Bac2023, créez un dossier de travail ayant comme nom votre numéro d'inscription (6 chiffres) et dans lequel vous devez enregistrer, au fur et à mesure, tous les fichiers solution à ce sujet.*

## **Miroirs de mots**

On se propose de concevoir une interface graphique permettant de saisir une chaîne de caractères **ch** et de la crypter en formant une nouvelle chaîne par les miroirs des mots de **ch** dans leur ordre d'apparition. On rappelle que le miroir d'un mot consiste à permuter le premier caractère avec le dernier, le deuxième caractère avec l'avant dernier et ainsi de suite.

### **Exemple :**

Pour **ch** = "**La vie est une aventure merveilleuse**"

On obtient la chaîne cryptée : "**aL eiv tse enu erutneva esuellievrem**"

L'interface graphique à concevoir contient les éléments suivants, comme l'illustre la capture d'écran ci-dessous :

- Un label contenant le texte "**Miroirs de mots**"
- Un label contenant le texte "**Introduire une chaîne :** "
- Une zone de saisie pour la saisie d'une chaîne
- Un label pour afficher le résultat
- Un bouton intitulé "**Miroir**"

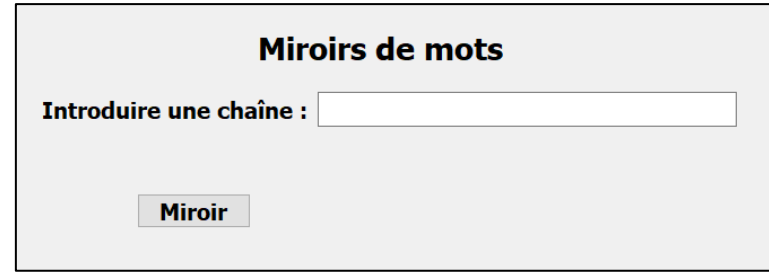

## **Travail demandé :**

- 1) Concevoir l'interface graphique présentée précédemment et l'enregistrer sous le nom **InterfaceMiroirsMots**.
- 2) Créer un programme Python et l'enregistrer sous le nom **MiroirsMots**, dans lequel, il est demandé :
	- a) de développer une fonction nommée **Miroir (M)** qui permet de retourner le miroir d'un mot **M**.
	- b) de développer un module **Play**, qui s'exécute suite à un clic sur le bouton "**Miroir**", permettant :
		- de récupérer la chaîne **ch** saisie. La chaîne **ch** doit être non vide et de longueur inférieure à **50**, contient seulement des lettres alphabétiques en minuscule et chaque deux mots consécutifs sont séparés par un seul espace.
		- de déterminer la chaîne cryptée en utilisant la fonction **Miroir (M)** et d'afficher le résultat via le **label** dédié à l'affichage dans l'interface graphique **InterfaceMiroirsMots**.
	- c) d'ajouter les instructions permettant d'exploiter l'interface graphique intitulée **InterfaceMiroirsMots** en se référant à l'annexe ci-après.

*N.B. : l'affichage doit être conforme aux exemples d'exécutions suivants :*

# *Exemples d'exécutions :*

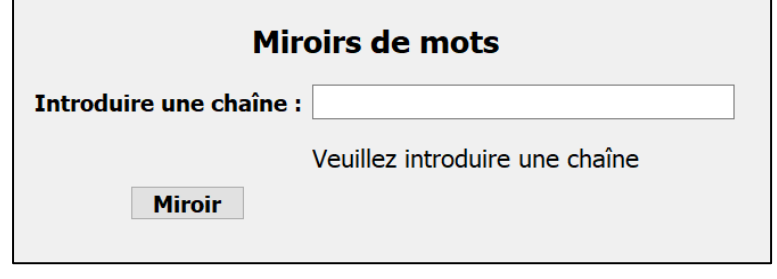

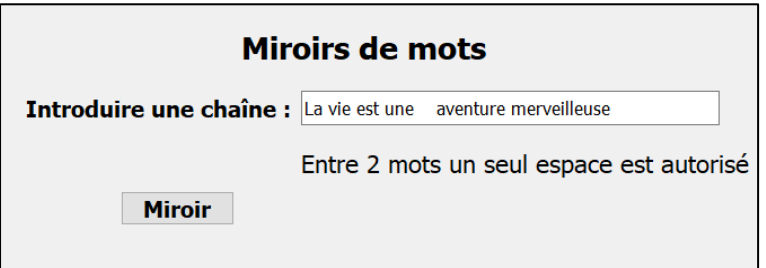

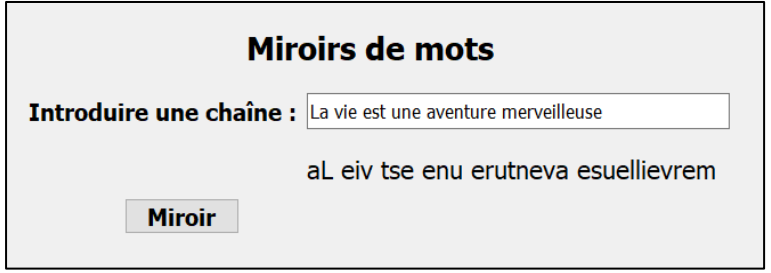

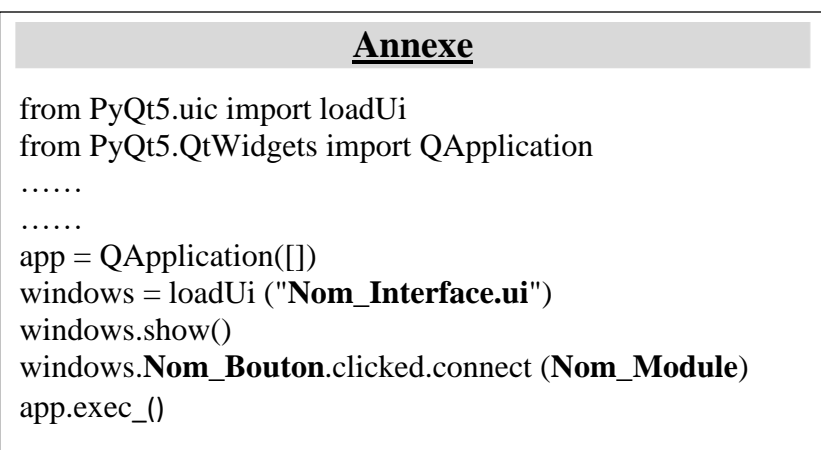

# **Grille d'évaluation**

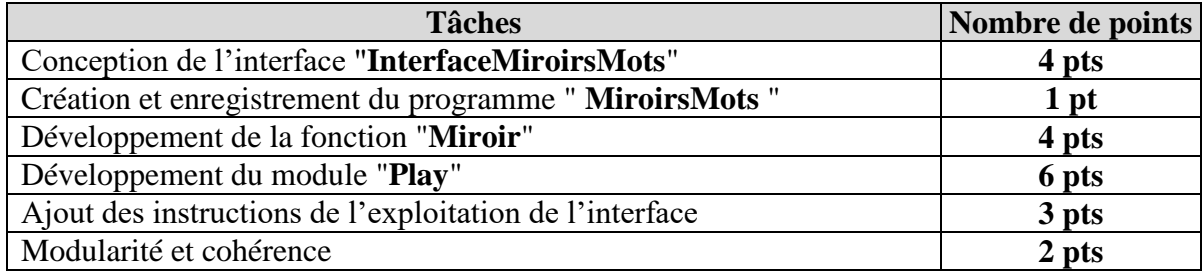